## Sumário

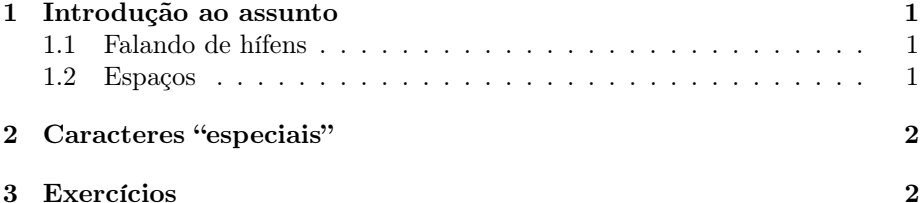

## 1 Introdução ao assunto

Este é o documento "primeiro.tex", na pasta "latex-aula-1". Ele inclui o cabeçalho que está no arquivo "cabecalho.tex". Escrevi um pouco mais de coisa aqui do que pude em aula. O texto serve de exemplo de coisas que vimos, mas também mostra coisas novas. A seguir damos alguns dos exemplos trabalhados em aula.

#### 1.1 Falando de hífens

Para sermos capazes de produzir documentos belos (e não apenas suportáveis), precisamos tomar consciência de um universo novo, o domínio da tipografia. Passamos por mudanças: nossos olhos e sentidos se apuram, e percebemos uma infinidade de traços novos no texto, que antes eram invisíveis. O primeiro exemplo são os traços que usamos no texto. Há o travessão, usado em diálogos e apostos — como este aqui — e há também aquele que usamos em palavras compostas, como guarda-chuva. Outro tipo é o que usamos quando dizemos "veja as páginas 20–30 do manual", e ainda outro tipo de "hífen" é o que usamos em expressões matemáticas, como por exemplo 100 − 3 + 5/2.

### 1.2 Espaços

O espaço entre as palavras não é uniforme. O retângulo que as letras formam na página é artificialmente criado esticando os espaços entre palavras e entre letras. Mas há várias questões importantes aí. A tradição tipográfica dita que nem todos os espaços são iguais. Por exemplo, o espaco após o ponto final de uma frase é mais flexível do que o espaço entre palavras. Você verá nos próximos parágrafos a diferença entre um ponto final e um ponto não-final (veja o ponto depois de "Sr").

Estou usando L<sup>AT</sup>EX. Um Sr. programa<sup>1</sup>. Estou usando LATEX. Um Sr. programa.

<sup>&</sup>lt;sup>1</sup>O comando '\ ', ou seja, uma barra seguida de um espaço, coloca um espaço normal no texto, para impedir que o LATEX encare o "r" minúsculo de "Sr" como a última letra de uma frase. Compare com o parágrafo seguinte.

# 2 Caracteres "especiais"

Alguns caracteres reservados são a barra (usada para comandos): \, o símbolo de porcentagem: %, o "e" comercial: &, o underscore: \_, as chaves: { e }, o símbolo de dollar: \$, o "jogo da velha":  $\#$ , o acento til: ~ (compare com  $\tilde{a}$ ), e o acento circonflexo: ˆ (compare com â).

Esses caracteres têm significado especial para o LATEX. Veremos porque. . .

## 3 Exercícios

- Instale o LATEX em algum computador que você possa usar para treinar.
- Encontre (na internet, em uma biblioteca) algum texto do tipo que você quer poder produzir com o LATEX. Que coisas você ainda não sabe fazer usando LATEX e que precisa para poder escrever um texto desse tipo?
- Escreva um texto usando alguns dos comandos vistos em aula.
- Escreva um texto explicando algum assunto de seu interesse usando LATFX.
- Procure por tutoriais ou manuais de LATEX na internet, e escolha algum deles para usar como referência no curso. Como são explicadas as coisas que vimos em aula?